# 15-415/615 Database Applications Spring 2015

## **HW3: B+ Tree (Recitation)**

Vinaykumar Bhat
Jiayu Liu
Carnegie Mellon University

## Why B+ tree?

- large fan out
- balanced and shallow
- efficient for slow I/O devices (i.e. risks)
- for more detail check the slides (http: //www.cs.cmu.edu/~christos/courses/dbms. S15/slides/09TreeStructureIndices.pdf)

#### **Overview**

- You are given a basic B+ tree implementation
- **Task**: extend the B+ tree implementation for new operations
- **Goal**: get familiar with B+ tree and recursive code that manipulates the tree & pages

2

#### **Basic B+ Tree Implementation**

- Creates an "inverted index" in the form of a B+ tree
  - key: word, value: document name
- Supports: insert, scan, search, print
- No duplicate keys are allowed
- No support for deletion
- The tree is stored on disk

3

## **B+ Tree Package**

Folders

DOC: documentation

- SRC: source code

- **Datafiles**: sample documents data

- **Tests**: test files

• B-TREE\_FILE, POSTINGSFILE, TEXTFILE, parms are created by the b+ tree.

- Want a new tree? Delete them

#### **B+ Tree Structure**

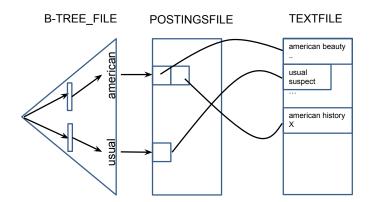

6

### Structure of a Page (def.h)

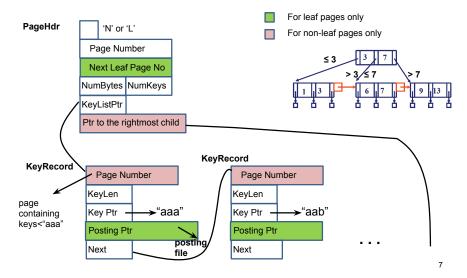

#### **Existing Functions**

• C: print all the keys

• i <document\_name> : insert the document

- key: word, value: document name

• p <page\_no> : print the info on the page

• **s <key>** : search the key

• S <key>: search the key, and print the

documents

• **T** : print the tree

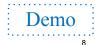

## **Example code, for searching**

- search.c
  - search function entrance, used in main.c
  - calls treesearch to locate the page to which the key belongs
- treesearch.c
  - recursive call to locate the page for the key
  - calls *FindPageNumOfChild* to find the correct children (looks down)
- FindPageNumOfChild.c
  - traverse a non-leaf page

### To be implemented

- #: Display the number of pages fetched (in any operation prior to this)
- > key n: Fetch and display 'n' keys which are successor to 'key'
- < key n: Fetch and display 'n' keys which are predecessor to 'key'

## To be implemented: count (#)

- Should display the number of pages fetched by the command prior to this
- Print and reset
- Hint: Try to leverage existing functionalities

#### To be implemented: successor (>)

- $\bullet$  > key n
- Display the 'n' successors key-strings of 'key'
- Use the count command (#) to check your efficiency
- Hint: Try to leverage existing functionalities

#### To be implemented: predecessor(<)

- < key n
- Display the 'n' predecessor key-strings of 'key'
- Use the count command (#) to check your efficiency
- Hint 1: Try to leverage existing functionalities (though may not be straightforward)
- Hint 2: Think of recursion / backtracking

## **Keep in Mind**

- The 'count' is not a hard limit.
  - May not exactly match the reference count
  - Should be reasonable
- A fully sequential scan is a strict no-no
  - Will show up as a very large count
- Will be graded to check for efficiency later.
  - O Again 'sequential' scans will be penalized
- Understand the provided infrastructure before starting!

13

## **Build Infra (makefile)**

- make load
  - Initialize the tree
  - Insert all datafiles
- make test\_sanity
  - o Runs load
  - Tests the very minimal functionality. No diffs = test pass!
  - make sure the **output** is **formatted**. This is **absolutely** necessary for autograding
- make test\_successor/make test\_predecessor
  - The questions asked in the handout

#### **Testing Mechanism**

- Correctness
  - output the correct list of words (don't forget to check all the corner cases!)
- Format
  - Make sure the output follows the same format as the sanity test solutions.

## Hand-in

- Create a **tar file** of your source code, as well as the makefile. (make handin)
- **Hard-copy** of a document with the functions that you modified/added.
- Please make sure that the "make" command compiles all the source code without any errors
- Submit **your code** on blackboard.

## **Questions?**

- Come to office hours (5 TAs + instructor)
- Read the handout before starting
- Post your questions on blackboard